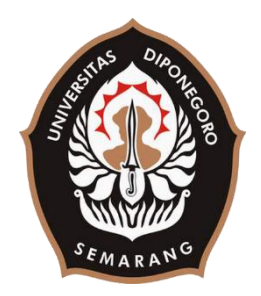

# **UNIVERSITAS DIPONEGORO**

# **PEMBUATAN SISTEM KONTROL ADMIN PADA APLIKASI MEMON (***MECHANICAL ELECTRONICAL MONITORING***) DI PT TELEKOMUNIKASI INDONESIA REGIONAL IV JATENG/DIY BERBASIS ANDROID**

**TUGAS AKHIR**

**Diajukan sebagai salah satu syarat untuk memperoleh gelar Sarjana Teknik**

> **ALFIAN AULIA FIRDAUS 21120116130035**

**FAKULTAS TEKNIK DEPARTEMEN TEKNIK KOMPUTER SEMARANG FEBRUARI 2020**

### **HALAMAN PENGESAHAN**

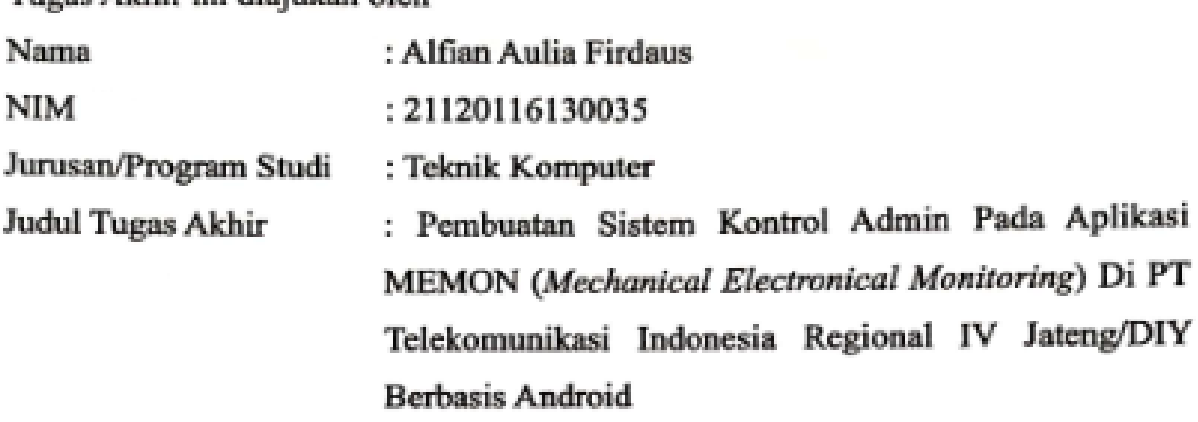

Telah berhasil dipertahankan di hadapan Tim Penguji dan diterima sebagai bagian persyaratan yang diperlukan untuk memperoleh gelar Sarjana Teknik pada Jurusan/Program Studi Teknik Komputer, Fakultas Teknik, Universitas persyaratan yang diperlukan untuk memperoleh gelar Sarjana Teknik pada

#### **TIM PENGUJI**

Pembimbing I

: Agung Budi Prasetijo, S.T., M.I.T, Ph.D.<br>: Yudi Eko Windarto, S.T., M.Kom.  $\mathbb{M}$ 

Ketua Penguji : Kurniawan Teguh Martono, S.T., M.T.

Anggota Penguji : Ike Pertiwi Windasari, S.T., M.T.

 $\blacksquare$ 

Semarang, 18 Juni 2020 Ketua Departemen Toknik Komputer  $\mathcal{M}$ Dr. R. Rizal Isnanto, S.T., M.M., M.T. NIP. 197007272000121001

Tugas Akhir ini adalah hasil karya saya sendiri, dan semua sumber baik yang dikutip maupun yang dirujuk telah saya nyatakan dengan benar

: Alfian Aulia Firdaus Nama : 21120116130035 **NIM** 

Tanda Tangan:

Tanggal : 18 Juni 2020

 $\bigcap$ 

# HALAMAN PERNYATAAN PERSETUJUAN PUBLIKASI TUGAS AKHIR UNTUK KEPENTINGAN AKADEMIS

Sebagai civitas akademika Universitas Diponegoro, saya yang bertanda tangan di bawah ini:

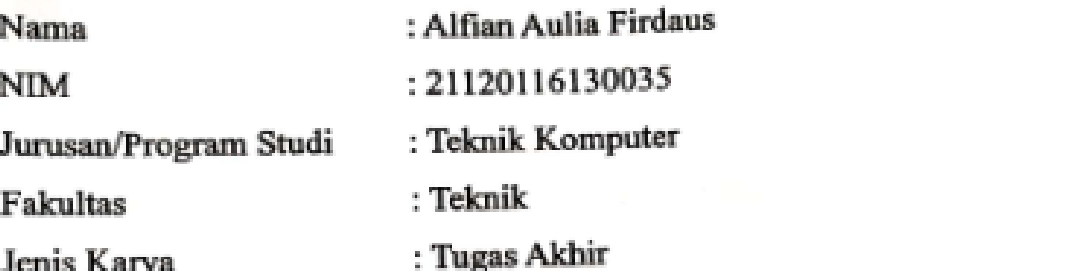

demi pengembangan ilmu pengetahuan, menyetujui untuk memberikan kepada Universitas Diponegoro Hak Bebas Royalti Noneksklusif (Non-exclusive Royalty Jenis Karya : Tugas Akhir

 $\sum_{i=1}^{n}$ 

# Universitas Diponegoro **Hak Bebas Royalti Noneksklusif** (*Non-exclusive Royalty Free Right*) atas karya ilmiah saya yang berjudul : **Pateng/DIY Berbasis Android.**<br> *Citem Ainselvisan* Dengan Hak Bebasi

**beserta perangkat yang ada (jika diperlukan). Dengan** menyimpan, Royalti/Noneksklusif ini, Universitas Diponegoro berhak mengalihmedia/formatkan, mengelola dalam bentuk pangkalan data (database), merawat dan memublikasikan tugas akhir saya selama tetap mencantumkan nama saya sebagai penulis/pencipta dan sebagai pemilik Hak Cipta.  $m_{\text{max}}$  akhir saya selama tetap memu $\mathbf{r}$ 

saya penulis adalah penulis dan sebagai penulis Hak Cipta.

: Semarang Dibuat di Pada Tanggal : 18 Juni 2020

Yang menyatakan  $\sqrt{y}$ Alfian Aulia Firdaus

#### **KATA PENGANTAR**

Alhamdulillah puji syukur kehadirat Allah SWT yang telah memberikan rahmat-Nya sehingga penulis dapat menyelesaikan laporan Tugas Akhir yang berjudul **"Pembuatan Sistem Kontrol Admin Pada Aplikasi Memon (***Mechanical Electronical Monitoring***) Di PT Telekomunikasi Indonesia Regional IV Jateng/DIY Berbasis Android"**.

Laporan Tugas Akhir ini merupakan salah satu syarat untuk menyelesaikan studi di Departemen Teknik Komputer Fakultas Teknik Universitas Diponegoro. Diharapkan penyusunan laporan Tugas Akhir ini dapat memberikan manfaat dalam bidang Pendidikan.

Dalam penyusunan laporan Tugas Akhir ini penulis banyak mendapatkan dukungan, do'a bimbingan dan dorongan dari berbagai pihak. Oleh karenanya, melalui kesempatan ini penulis menyampaikan ucapan terima kasih kepada:

1. Bapak Dr. R. Rizal Isnanto, S.T., M.M., M.T. selaku Ketua Departemen Teknik Komputer

2. Ibu Ike Pertiwi Windasari, S.T., M.T. selaku Koordinator Tugas Akhir, yang telah memberikan petunjuk serta bimbingan dalam pembuatan Tugas Akhir.

3. Bapak Agung Budi Prasetijo, S.T., M.IT., PhD. selaku dosen pembimbing I, yang telah memberikan petunjuk serta bimbingan dalam pembuatan Tugas Akhir.

4. Bapak Yudi Eko Windarto, S.T., M.Kom. selaku dosen pembimbing II, yang telah memberikan petunjuk serta bimbingan dalam pembuatan Tugas Akhir.

5. Bapak dan Ibu dosen Jurusan Teknik Komputer yang telah memberikan ilmu serta motivasi untuk terus maju.

6. *Staff* tata Usaha Departemen Teknik Komputer yang membantu administrasi dalam mengerjakan Tugas Akhir.

7. Ikhsan yang telah membantu dalam pembuatan proyek tugas akhir.

8. Favo dan Ray yang telah berjuang bersama dari awal hingga saat ini.

9. Sahabat-sahabat penulis selama melaksanakan studi di Departemen Teknik Komputer yang selalu siap mendukung dan membantu penulis setiap saat.

v

10. Teman-teman Teknik Komputer, terkhusus angkatan 2016 yang memberikan dukungan moral.

11. Kedua orang tua dan keluarga yang selalu mendo'akan dan mendukung penulis.

12. Pihak-pihak yang tidak dapat disebutkan satu persatu yang turut membantu dalam penyelesaian Tugas Akhir.

Penulis menyadari masih banyak kekurangan dalam penulisan Laporan Tugas Akhir, untuk itu kritik, saran, dan masukan di masa mendatang diterima demi sempurnanya Laporan Tugas Akhir ini. Penulis berharap Laporan Tugas Akhir ini dapat bermanfaat bagi Penulis secara khusus, dan bagi Pembaca secara umum. Akhir kata penulis mengucapkan terima kasih.

Semarang, 18 Juni 2020

Alfian Aulia Firdaus

# **DAFTAR ISI**

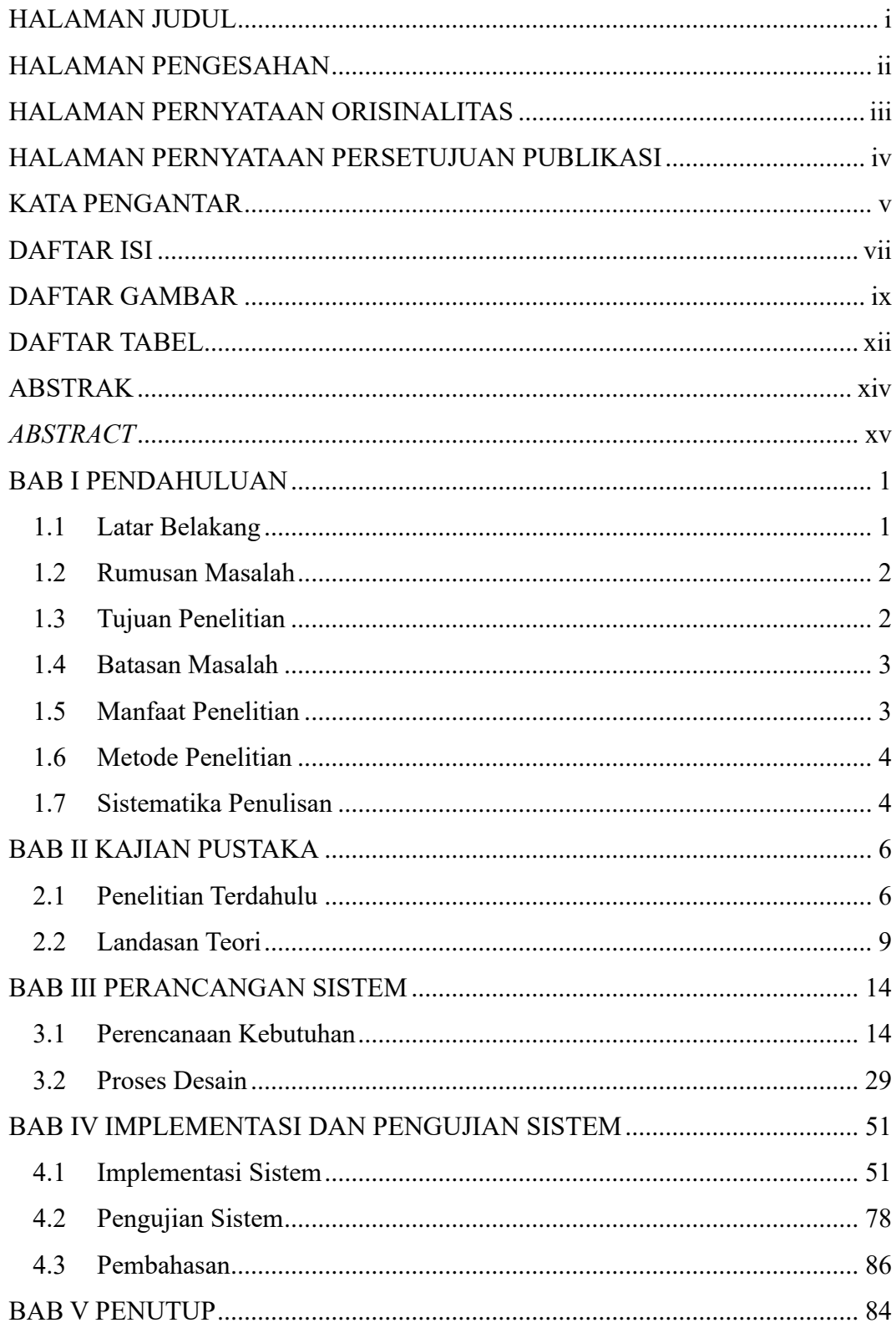

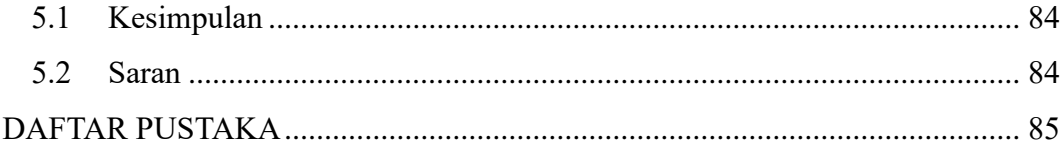

## **DAFTAR GAMBAR**

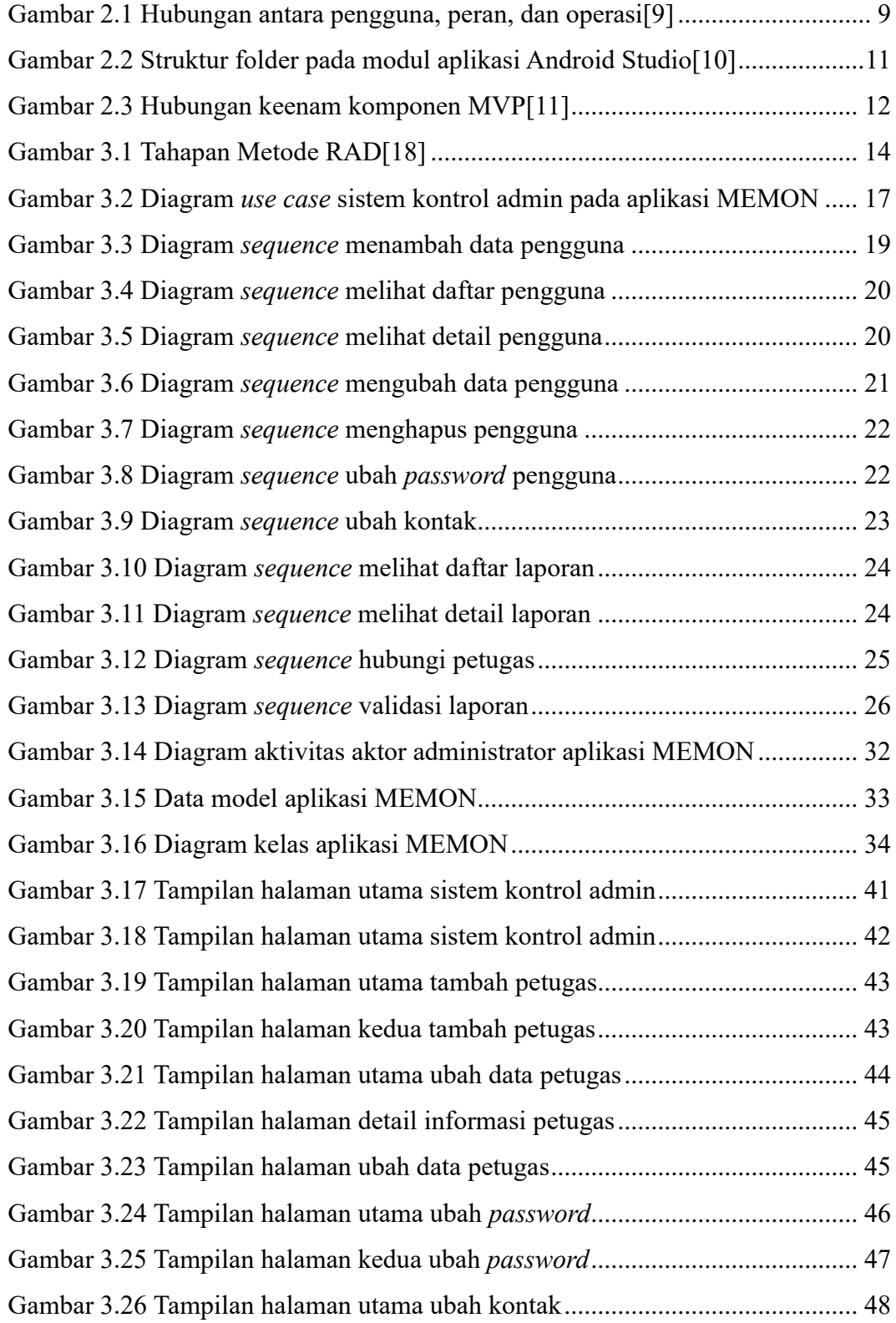

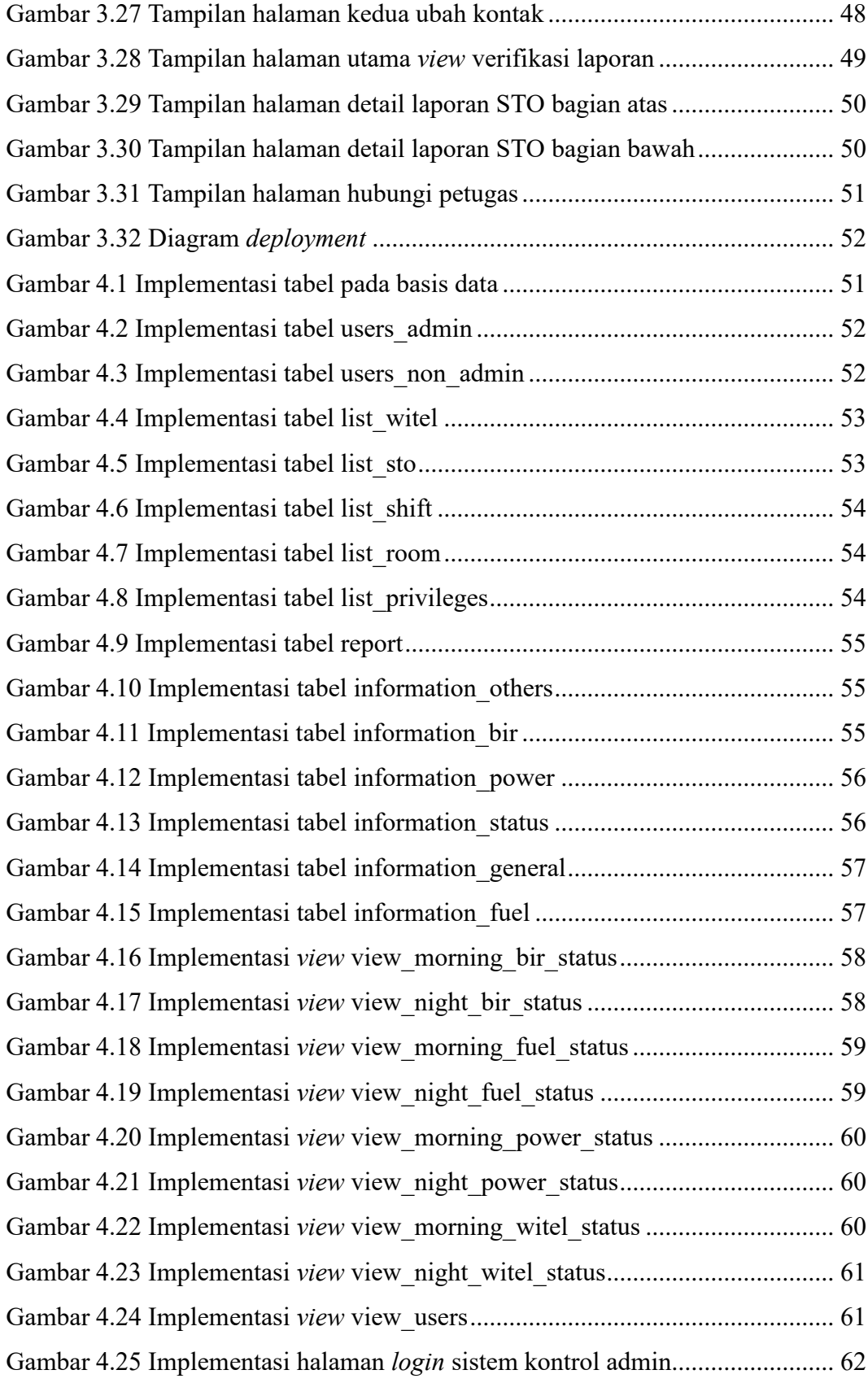

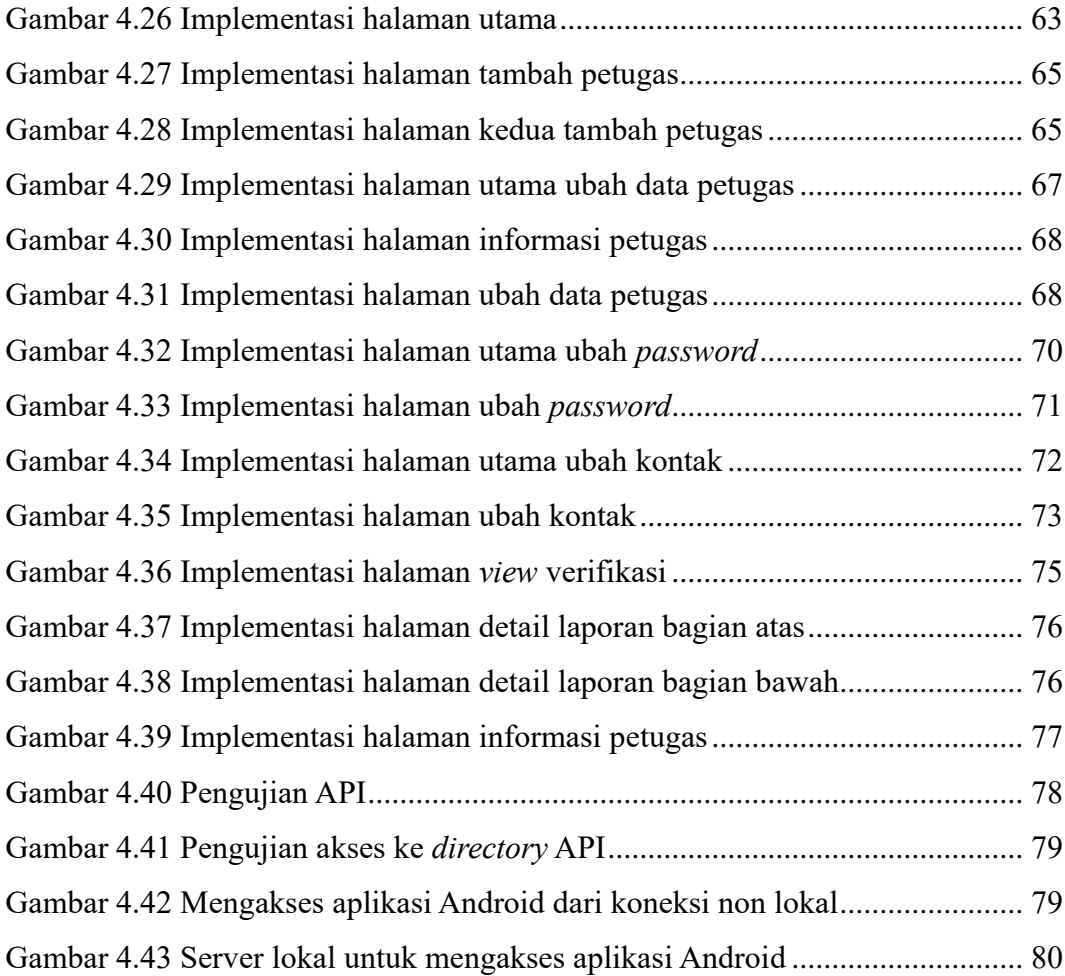

## **DAFTAR TABEL**

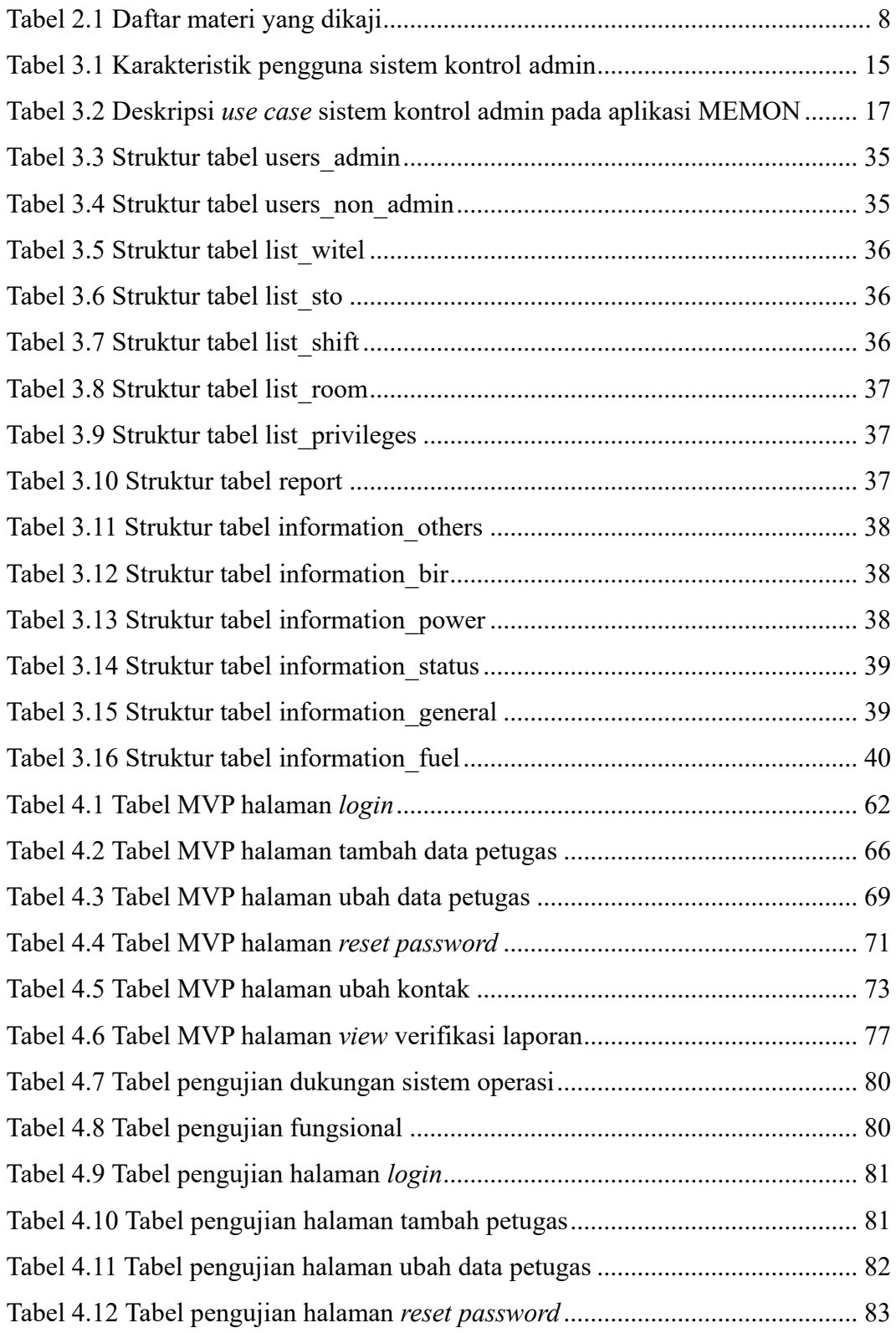

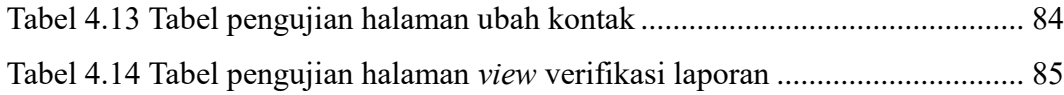

#### **ABSTRAK**

*PT. Telekomunikasi Indonesia Regional IV Jateng/DIY. PT Telkom Indonesia Regional IV Jateng/DIY merupakan BUMN yang bergerak di bidang TIK. PT Telekomunikasi Indonesia Regional IV Jateng/DIY memiliki STO yang tersebar di wilayah Jawa Tengah dan DIY. Banyaknya petugas yang mengawasi tiap STO menyulitkan PT Telekomunikasi Indonesia Regional IV Jateng/DIY untuk mengontrol hak akses petugas untuk masuk ke dalam sistem pelaporan kondisi lapangan. Banyaknya laporan yang masuk ke dalam sistem menghambat manajer untuk mengawasi seluruh laporan yang masuk.*

*Sistem Kontrol Admin pada Aplikasi MEMON (Mechanical Electronical Monitoring) Berbasis Android ini dibuat untuk membantu PT Telekomunikasi Indonesia Regional IV Jateng/DIY dalam memberikan hak akses petugas pada sistem agar petugas bisa mengoperasikan sistem sesuai koridor pekerjaan masing-masing dan untuk membantu manajer dalam melakukan pemantauan laporan petugas yang banyak. Sistem Kontrol Admin memiliki menu menambahkan petugas, mengubah data petugas, mengubah password petugas yang sudah ada, mengubah informasi kontak yang tersedia di sistem, dan melakukan validasi laporan*

*Sistem ini dibangun menggunakan bahasa pemrograman Java dengan menggunakan Android Studio dengan metode pengembangan RAD (Rapid Application Development) menggunakan. Arsitektur yang digunakan adalah MVP yang mempermudah dalam melakukan pemrograman yang dilakukan banyak orang. Basis data yang digunakan adalah MYSQL dengan RESTful API dan Kerangka Kerja CodeIgniter untuk melakukan pertukaran data menggunakan format JSON.*

*Sistem Kontrol Admin diuji menggunakan pengujian blackbox. Berdasarkan pengujian yang sudah dilakukan, pengguna sebagai administrator berhasil menambah, mengubah, menghapus petugas, mengubah kontak, menghubungi petugas, serta melakukan validasi laporan pada sistem kontrol admin.*

*Sistem Kontrol Admin dapat mengatur hak akses petugas untuk masuk ke dalam sistem pelaporan petugas dan membantu manajer dalam melakukan pengawasan berupa validasi laporan sebelum laporan masuk ke sistem pengawasan manajer.*

*Kata Kunci: Sistem Kontrol Admin, Java, Android Studio, Kontrol, Android, MySQL, RESTful API, JSON, Telkom.*

#### *ABSTRACT*

*PT. Telekomunikasi Indonesia Regional IV Central Java / DIY. PT Telkom Indonesia Regional IV Central Java / DIY is a BUMN engaged in the field of ICT. PT Telekomunikasi Indonesia Regional IV Central Java / DIY has STOs spread throughout Central Java and DIY. The large number of officers who oversee each STO makes it difficult for PT Telekomunikasi Indonesia Regional IV Central Java / DIY to control officers' access rights to enter the field condition reporting system. The number of reports that enter the system prevents managers from overseeing all incoming reports.*

*Admin Control System on MEMON Application (Mechanical Electronical Monitoring) Based on Android was created to assist PT Telekomunikasi Indonesia Regional IV Central Java / DIY in giving officers access rights to the system so that officers can operate the system according to their respective work corridors and to assist managers in monitoring many officer reports. The Admin Control System has a menu of adding officers, changing officer data, changing the password of existing officers, changing contact information available in the system, and validating reports*

*This system was built using the Java programming language using Android Studio using the RAD (Rapid Application Development) development method. The architecture used is MVP which makes it easy to do programming that many people do. The database used is MYSQL with RESTful API and CodeIgniter Framework to exchange data using JSON format.*

*Admin Control System is tested using blackbox testing. Based on testing that has been done, the user as an administrator successfully added, changed, deleted officers, changed contacts, contacted officers, and validated reports on the admin control system.*

*Admin Control System can regulate the access rights of officers to enter the officer reporting system and assist managers in conducting supervision in the form of report validation before reports enter the manager's supervision system.*

*Keywords: Admin Control System, Java, Android Studio, Kontrol, Android, MySQL, RESTful API, JSON, Telkom*